## **Management**

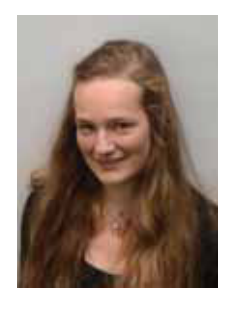

## **Jutta Camen**

**Studentin** WU Wien jutta.camen@s.wu.acc.at

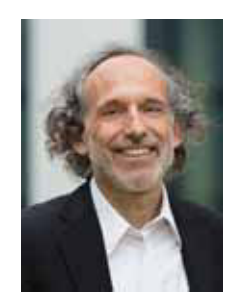

## **Michael Müller-Camen**

Universitätsprofessor Institut für Personalmanagement WU Wien

michael.muller-camen@wu.ac.at

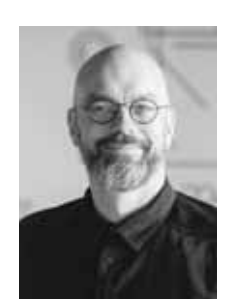

## **Markus Stelzmann Regisseur** TELE Haase Steuergeräte Ges.m.b.H

Markus.stelzmann@tele-haase.at

# **Management und Quantenphysik**

Das Beispiel TELE

Die Managementpraxis ist immer noch stark vom Weltbild der klassischen Physik und damit von Reduktionismus, Determinismus und Positivismus geprägt. Ziel dieses Beitrages ist am Beispiel der Wiener Firma TELE zu illustrieren, wie das Paradigma der Quantenphysik in einer Zeit, die durch schnelle Veränderungen und unvorhersehbare Unternehmensumwelten gekennzeichnet ist, Management inspirieren kann. Nach einer kurzen Einführung in die klassische Physik, werden am Beispiel der quantenphysikalischen Phänomene Welle-Teilchen Dualismus, Heisenbergsche Unschärferelation und Feldtheorie Aspekte eines daran orientierten Quantenmanagement illustriert.

## **Das Management und die klassische Physik**

Mit der Aufklärung setzte sich ein mechanistisches Weltbild durch. Das Universum wurde als komplexe Maschine aufgefasst, deren Betriebssystem unveränderbaren Gesetzen folgt. In der klassischen Physik ist es nicht nur möglich, einen Zustand vollständig zu beschreiben sondern auch die zeitliche Entwicklung dieses Zustandes zu bestimmen. Damit bleiben die drei Prinzipien Kausalität (Wirkung folgt Ursache), Stetigkeit (z.B. die Idee, dass Zeit linear verläuft) und Objektivierbarkeit (wirklich ist, was messbar ist) die Grundpfeiler der klassischen Physik, die auch als Laplacescher Dämon bezeichnet werden.

Die klassische Physik hat nicht nur das Denken in westlichen Gesellschaften, sondern seit der Veröffentlichung von Taylors "Principles of Scientific Management" im Jahr 1912 auch das Management von Organisationen beeinflusst, um mehr Vorhersagbarkeit und Kontrolle zu schaffen. Seitdem werden Organigramme so strukturiert, dass sie wie der Plan einer Maschine aussehen und ManagerInnen versuchen Erfolge zu erzielen, indem sie Mitarbeitende wie Rädchen in einer Maschine einsetzen. Rädchen, die manipuliert, kontrolliert und wenn notwendig ersetzt werden können. Daten werden gesammelt und analysiert (Reduktionismus), Vorhersagen sind wichtig (Determinismus) und was nicht gemessen werden kann, existiert nicht (Positivismus). Viele PraktikerInnen lehnen bis heute sozial-konstruktivistische, interpretative Ansätze im Management ab und orientieren sich an den dargestellten Gesetzen der klassischen Physik. Zentralisierte hierarchische Steuerung im Rahmen eines positivistisch mechanistischen Paradigmas ist weiterhin dominant<sup>1</sup> und zwar auch dann, wenn Führungskräfte beispielsweise über (funktionalistische) Unternehmenskultur sprechen<sup>2</sup>. Diese Art von Management war in früheren Zeiten effektiv, als die Unternehmensumwelten noch stabil und vorhersagbar waren. Dagegen sind die heutigen zunehmend digitalisierten Zeiten von schnellen Veränderungen und engen Beziehungsgeflechten charakterisiert, sodass diese Art des Wirtschaftens oft nicht mehr angemessen ist.

### **Welle-Teilchen Dualismus: Die Messung verkleinert das Möglichkeitsspektrum**

Zu Beginn des 19. Jahrhunderts konnten mehrere physikalische Phänomene nicht mehr mit der klassischen Physik beschrieben werden. Dazu gehört das Doppelspaltexperiment, welches ursprünglich mit klassischer Physik erklärbar war und von Young 1802 durchgeführt wurde. Einfach ausgedrückt wird in diesem Experiment Licht auf einen Doppelspalt projiziert. Auf dem dahinter liegenden Schirm entsteht ein Interferenzmuster, welches sich auch bildet, wenn man eine Wasserwelle durch einen

Doppelspalt schickt. Deswegen stand fest: Licht ist eine Welle. Später wurde dasselbe Experiment mit Elektronen durchgeführt. Da es sich bei Elektronen nach der klassischen Physik um Teilchen handelt, sollten hier zwei Streifen entstehen, doch es entstand wieder ein Interferenzmuster. Deswegen wurde hinter dem Doppelspalt ein Messgerät angebracht, um festzustellen, durch welchen Spalt die Elektronen gingen. Aber als die WissenschaftlerInnen die Elektronen beobachteten verhielten sie sich wie Teilchen und produzierten ein Muster aus zwei Streifen und nicht ein Interferenzmuster aus vielen Streifen. Der Akt des Messens an sich oder die Beobachtung des Vorgangs hat zur Folge, dass sich die Elektronen wie Teilchen und nicht wie Wellen verhalten.

#### **TELE**

TELE ist ein 1963 in Wien gegründetes Technologie-Unternehmen. Seit 2012 in Selbstorganisation (ohne Management) entwickeln und produzieren ungefähr 85 MitarbeiterInnen Steuerungs- und Überwachungslösungen für die Industrie- und Energiebranche. In der Überzeugung, dass Technik und Organisation die Welt täglich ein wenig verbessern soll, ist TELE ständig auf der Suche nach Neuem.

1935 stellte der Physiker Erwin Schrödinger zu diesem Thema ein Gedankenexperiment auf. Eine lebende Katze wird in eine Box mit undurchsichtigen Wänden gesetzt und diese wird fest verschlossen. In der Box ist ein Mechanismus, der mit 50 prozentiger Wahrscheinlichkeit dafür sorgt, dass die Katze stirbt. Der Mechanismus tritt in Kraft und die Katze ist entweder tot oder lebendig. Oder doch nicht? Schrödinger argumentiert, dass die Katze beides- tot und lebendig- ist, da sich das Schicksal der Katze wie eine Wahrscheinlichkeitswelle verhält. Nur durch den Akt der Beobachtung, also wenn der Deckel der Box geöffnet wird, ist die Katze entweder tot oder lebendig, da ihr Zustand vorher nur in Form einer Wahrscheinlichkeitswelle existierte. Die Wahrscheinlichkeitswelle kollabiert durch die Beobachtung bzw. Messung. BeobachterInnen beeinflussen das Schicksal der Katze.

"Nur wenn die Organisation, oder ich es für mich aussprechen muss - dann existiert es." (Markus Stelzmann, Regisseur TELE)

Die Erkenntnis, dass die Welt undeutlich und nicht objektivierbar aufgebaut ist, wird im Management vermieden. Der Glaube an harte Fakten, Objektivität und unumstöß-

liche Zahlen drückt sich in Quartalsberichten, Umfragen und Erfolgskurven aus. Meistens liegt der Fokus auf der Genauigkeit der Informationen und deren präziser Analyse. Kein Gedanke wird an die durch diese Einschränkungen verloren gegangenen Informationen und Ideen verschwendet. Das Doppelspaltexperiment (Wellencharakter von Teilchen) und Schrödingers Katze (totlebendiger Zustand) als Metapher legen jedoch nahe, dass für jedes Detail, das vermessen wird, der Möglichkeitsraum verkleinert und durch die Messung ein bestimmter Zustand von vielen möglichen Zuständen festgelegt wird. Was vorher Wahrscheinlichkeit war wird zur Bestimmung. Doch wie kann man darauf vertrauen, dass man die richtigen Informationen erhält, um intelligente Entscheidungen zu fällen? Wie ist es möglich für Informationen empfänglich zu bleiben, nachdem diese bei der vorhergehenden Suche verschüttet wurden. Wie kann man zu Informationen gelangen, wenn die Welt und die Menschen nicht objektivierbar sind? $3^3$ 

Im klassischen Management wird die Interpretation von Informationen FachexpertInnen und Führungskräften überlassen. Das ist jedoch problematisch, da so bestimmte Aspekte durch persönliche Sichtweisen hervorgehoben werden und andere in den Hintergrund treten. Dadurch geht viel Potenzial verloren. Nur ein kleiner Teil der "Informationswelle" wird genutzt. Was passiert jedoch, wenn sich die Informationswelle in ihrer ursprünglichen Form durch die Organisation bewegen darf und auf die verschiedensten Menschen trifft? Dies sorgt für viele verschiedene Interpretationen und führt so zu einer größeren Menge der Information. Diese können dann verglichen und diskutiert und so als eine stabilere Grundlage für Entscheidungen genutzt werden. Es sollten mehr Personen an Entstehungsprozessen teilnehmen, um durch ihre verschiedenen Blickwinkel die verschiedensten Sichtweisen möglich zu machen. Aktuell wird genau dies durch Konzepte wie Reinventing Organisations (Laloux) und Holacracy in den Vordergrund gestellt.

Mit der permanenten Beschäftigung mit Schrödingers Box (für Unternehmen der Unternehmenszweck) und dem darin herrschenden Gedanken: "Wie geht es der Katze (tot oder lebendig?), beziehungsweise dem Unternehmen?" werden alle Möglichkeiten der Wahrscheinlichkeitswelle auf den Profit reduziert, wodurch die Welle kollabiert und andere Aspekte der Welle wie gesellschaftliche-, soziale-, und ökologische Aspekte werden außer Acht gelassen. Große Ideen kollabieren, wenn nur in einer Dimension gemessen wird. Was hat zum Beispiel ein gescheitertes Unternehmen (tot in Bezug auf Schrödingers Katze, wenn mit klassischen Bewertungssystemen gemessen) und seine MitarbeiterInnen gelernt und wem steht dieses Wissen in Zukunft zur Verfügung? Kann ein sich permanent verändernder Organismus auf Basis von Diskurs, Gleichberechtigung und Selbstorganisation "nicht erfolgreich" sein? Die permanente Interaktion mit der Gesellschaft (Wissenschaft, Unternehmen, Menschen etc.) schafft "Werte", die auch unter anderem monetär erfolgreich sein können, aber nicht müssen.

TELE erlaubt Informationswellen durch das ganze Unternehmen zu wandern, indem durch Gremien viele Beschäftigte am Entscheidungsprozess beteiligt sind. Komplexität und verschiedene Ideen und Sichtweisen werden so zugelassen. Alle können in Entscheidungsprozessen eingebunden sein, wenn sie es wollen. Es gibt kein Management, das Informationsflüsse vorfiltert oder leitet. MitarbeiterInnen werden nicht als Kostenträger oder passive Teile der Produktion gesehen, sondern als kreative Partnerlnnen, die Prozesse aktiv mitgestalten. Es werden keine Ansprüche gestellt, diese Kreativität zu messen oder zu kontrollieren. TELE nutzt die freie Kreativitätsentfaltung seiner MitarbeiterInnen, indem diese als Gruppe interdisziplinär Visionen für das Unternehmen entwickeln.

#### **Selbstorganisation bei TELE** Ť

Anstelle von hierarchischen Strukturen gibt es bei TELE Prozesse mit flexiblen Teams, die gemeinsam in Gremien alle Entscheidungen treffen. Die wertschöpfenden Hauptprozesse Produktion, Entwicklung und Verkauf werden von den Unterstützungsprozessen, wie z.B. Finanzen, HR, Marketing oder Qualitätsmanagement gestärkt. Alle Prozesse setzen sich wiederum aus Teilprozessen zusammen. Jede/r Mitarbeitende ist mindestens einem Teilprozess zugeordnet. Die Prozesse agieren bei TELE nicht isoliert für sich sondern stehen im regen Austausch miteinander.

Der strukturierte Austausch findet regelmäßig in drei Arten von Besprechungen statt: Jour Fix, Arbeitsgruppe und Gremium. Die Gremien übernehmen hierbei die strategischen Aufgaben, während Arbeitsgruppen, Jour Fix und die Prozesse für die operative Umsetzung verantwortlich sind. Die gesamte Macht des Unternehmens liegt somit in den zwei vernetzt agierenden Gremien: Organisation und Geschäftsplan.

Entscheidungen werden hier nach klaren Spielregeln getroffen. Die Besetzung von Gremien folgt dem Prinzip, dass der oder diejenige, der besondere Fähigkeiten, Erfahrungen oder eine Berufung zu einem Thema hat, sich anschließen kann. Das stellt sicher, dass Entscheidungen dort getroffen werden, wo das meiste Wissen und auch die Umsetzungskraft vorhanden sind. Komplexe Themen werden vom Gremium in Arbeitsgruppen ausgelagert, dort ausgearbeitet und für das Gremium abstimmungsbereit aufbereitet.

## Heisenbergs Unschärferelation: Störung durch Messung

Der Welle-Teilchen Dualismus wird 1926 von Heisenberg mathematisch durch seine Unschärferelation beschrieben. Diese besagt, dass man nicht gleichzeitig die Geschwindigkeit bzw. den Impuls und die Position eines Elektrons bestimmen kann, was ein Widerspruch zur klassischen Physik ist, bei der das möglich sein müsste. Der Prozess des Messens hat daher einen signifikanten Einfluss auf das Messergebnis. Je genauer man den Ort des Elektrons bestimmt, desto ungenauer wird die Geschwindigkeit des Elektrons gemessen und je genauer man versucht, die Geschwindigkeit des Elektrons zu bestimmen, desto unschärfer wird die Information über dessen Ort. Von Heisenberg wurde dies so formuliert:

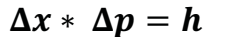

 $\Delta x = Ungenauigkeit des Ortes$  $\Delta p = Ungenauigkeit$  des Impulses  $h =$ Konstante Zahl (Planck – Konstante)

Ein wichtiges Prinzip der Quantenphysik ist somit die Wichtigkeit des Nicht-Alles-Wissens über eine Situation. Wenn man sich auf eine bestimmte Position konzentriert, kann man nicht genau vorhersagen, wie sie sich vielleicht entwickelt und wenn man sich sicher ist, wie sich die Situation entwickeln wird, kann man schwer die Situation selbst bestimmen.<sup>4</sup> Das Positions- / Richtungsproblem ist also ein Problem der dualistischen Denkweise. Die erste wichtige Einsicht, zu der die Heisenbergsche Unschärferelation führt, ist, dass die Fragen, die wir stellen, die Antworten vorherbestimmen. Die zweite wichtige Idee, die die Heisenbergsche Unschärferelation impliziert, ist zu hinterfragen, wie sinnvoll es ist, Situationen stark zu strukturieren.

"Wenn ich alles über die Organisation wüsste, dann könnte ich es nicht mehr einordnen." (Markus Stelzmann, Regisseur TELE)

Unternehmen verlieren sich oft in "Details": Alles wird besser, wenn man nur genau hinschaut. Dieses Verhalten führt dazu, dass viel Aufwand schon im Vorfeld betrie-

ben wird, Dinge genau zu betrachten, um daraus Maßnahmen und Interpretation für die Zukunft abzuleiten. Auch die heute noch vorherrschenden Organisationsformen mit Hierarchien und Abteilungen fördern dieses Verhalten. Dadurch geht häufig ein ganzheitlicher Blick verloren. TELE versucht mit seiner Organisationform einen anderen Weg zu gehen und managementlos, geregelt über Gremien und MitarbeiterInnenverantwortung, den richtigen "Abstand" zu allen unternehmerischen Themen zu finden. Das Zulassen von Bauchgefühl (Wissen und Erfahrung), gesundem Menschenverstand und Gruppenintelligenz, gepaart mit absoluter Transparenz ermöglichen den Blick auf das Unternehmen permanent zu justieren. MitarbeiterInnen können sich selbst und ihr Umfeld basierend auf den notwendigsten Kennzahlen einordnen und persönlich im Sinne des Ganzen ausrichten.

In einem kürzlich erschienenen Academy of Management Review Aufsatz wird auf Basis quantenphsikalischer Erkenntnisse argumentiert, dass die Zukunft veränderbarer ist, als Führungskräfte oft annehmen. Statt auf Basis der Vergangenheit detaillierte Pläne für eine Zukunft zu erstellen, sollen EntscheidungsträgerInnen für unterschiedliche Zukunftsszenarien offen sein.<sup>5</sup> TELE lässt in seinen Zukunftsplänen bewusst Unsicherheit und Interpretationsfreiräume zu, indem z.B. für die unternehmensinternen Prozesse Zukunftsbilder geschaffen werden. Beispielsweise soll die Produktion in Zukunft in fünf transportierbare Container passen, damit die MitarbeiterInnen der Produktion an verschiedenen und wechselnden Standorten arbeiten können und nicht mehr an einen Ort gebunden sind. Auf dieses Ziel wird hingearbeitet, aber wie es erreicht wird, ist bewusst unbestimmt.

#### Feldtheorie: Verbindungen in "leeren" Räumen

Raum ist der größte Teil des Universums und es gibt mehr von ihm, als von allem anderen. Das trifft nicht nur auf den Makrokosmos zu, sondern auch auf den Mikrokosmos. Selbst auf der atomaren Ebene ist der Raum relativ zu den Teilchen gesehen riesig. Der Abstand der subatomaren Teilchen eines Atoms ist so groß, dass 99,999% faktisch leerer Raum sind. Dementsprechend bestehen wir selbst ebenfalls zu 99,999% aus leerem Raum. Unser Körper ist weitaus poröser, als wir uns vorstellen können. In dem Universum der klassischen Physik führt das zu einem Gefühl von Einsamkeit. Die klassische Vorstellung, dass sich kleine Teilchen tapfer auf Bahnen durch einen riesi-

gen Raum bewegen, ist beängstigend. Diese Sicht des Univerimpliziert, dass riesige Kräfte notwendig sind, damit diese

"Unsere Organisation ist keine Maschine, sums ist fest verankert, doch sie sondern ein Geflecht aus 100 Menschen." (Christian Haase, Eigentümer TELE)

Teilchen zusammenstoßen und etwas Neues kreieren. Unendliche Räume müssen durchquert werden, um Aufgaben zu erledigen. Der Raum in der Quantenwelt ist völlig anders. Er ist nicht mehr leer, sondern von für uns unsichtbaren nichtmateriellen Feldern durchzogen, die die Grundsubstanz unseres Universums darstellen. Man kann diese Felder zwar nicht sehen, aber sehr wohl ihre Auswirkungen spüren.<sup>6</sup>

Viele Führungskräfte konzentrieren sich schon heute auf die geistigen Qualitäten ihres Unternehmens, wie kulturelle Aspekte, Werte, Visionen und Ethik. Das sind Eigenschaften von Organisationen, deren Vorhandensein registriert wird, aber keine festen Stoffe, die sich bis ins Detail festlegen lassen. Wenn Felder in einem Unternehmen eine wichtige Rolle spielen, dann braucht man zwar auch eine klare Vorstellung von Werten und Visionen, aber damit ist es noch nicht getan. Erst durch die Verbreitung dieser Vorstellungen entsteht das Feld, welches das gesamte Unternehmen durchdringt, jeden involviert und allen zugänglich sein muss. Zielvorstellungen dürfen nicht mehr nur an Wänden hängen, sondern müssen allen, von den ArbeiterInnen bis zum Vorstand, vertraut sein. Die Werte in einem Unternehmen kontrollieren was geschieht und nicht irgendeine Führungskraft mit ihrer Autorität. Heute sollte sich eine Führungskraft eher als Multiinformationskanal empfinden, dessen Aufgabe es ist, MitarbeiterInnen dazu zu befähigen, sich inspiriert und verantwortungsbewusst in die Organisation einzubringen.<sup>7</sup>

Ein Unternehmen, das Selbstorganisation fördert, ist ein starkes sich selbst steuerndes Netzwerk, das Möglichkeiten bietet, weitere Netzwerke in vielen anderen Dimensionen zu bilden. So entwickelt sich TELE immer mehr zu einer offenen Organisation, die Innovation auf allen Ebenen zulässt. Ein Beispiel hierfür ist der Tech HUB, in dem "Start-Ups" die Möglichkeit haben, auf alle Ressourcen von TELE zuzugreifen, wie Co-working space, Maschinen oder Coaching. So nimmt TELE Einflüsse von außen hinein und schafft ein Innovationsfeld im Unternehmen.

Vor der Reorganisation im Jahr 2012 funktionierte die Firma zweckbestimmt, ohne das Hinterfragen von Sinn und Bedeutung, einfach vor sich hin und produzierte Zeitrelais. Heute möchte TELE mit dem, was das Unternehmen tut, nicht weniger als die Welt ein Stück besser machen. "Innovation + Nachhaltigkeit = Profitabilität" ist die Leitformel. TELE erreicht MitarbeiterInnenbindung somit nicht über hohe Gehälter oder Positionen, sondern über ein positives Feld der Partizipation, Vernetzung des Unternehmens nach außen und Sinnstiftung.

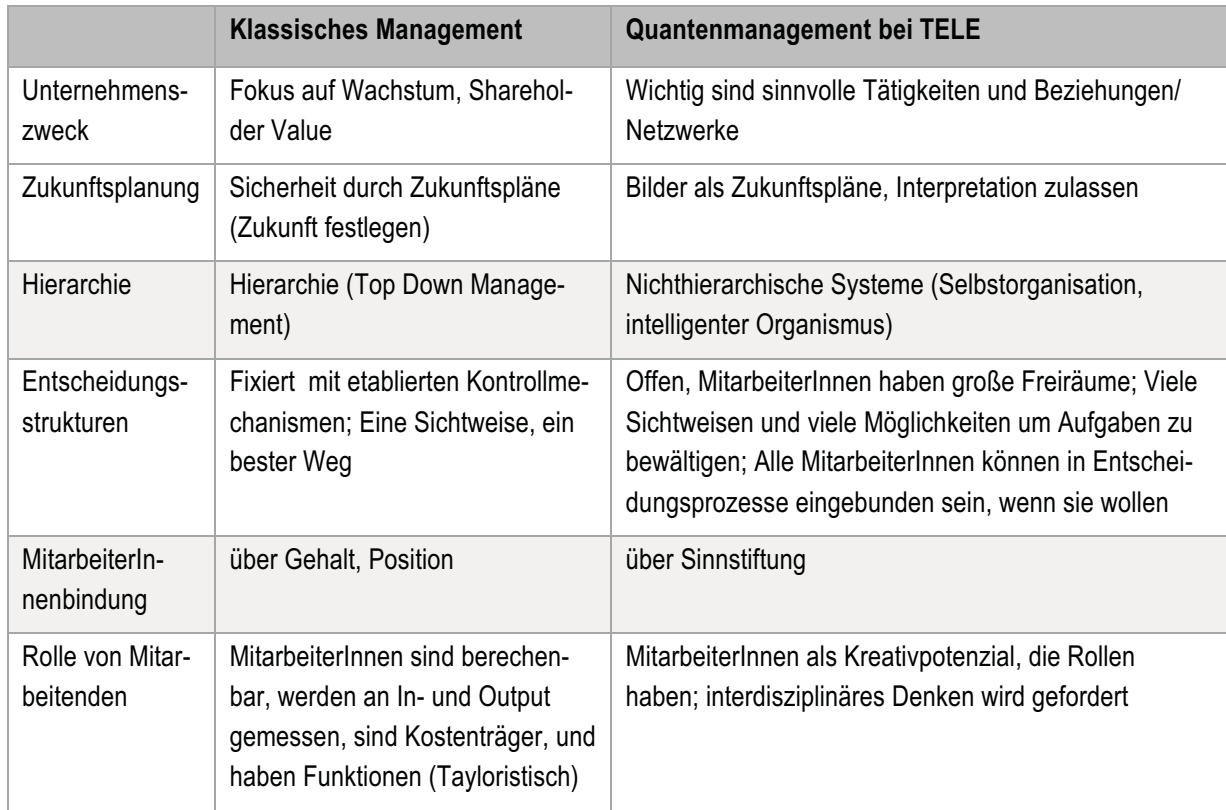

## **Zusammenfassung**

**Tab.: 1: Unterschiede zwischen klassischem Management und Quantenmanagement bei TELE.** 

Ziel dieses Beitrages war es aufzuzeigen, wie ein Denken auf Basis der Erkenntnisse der modernen Quantenphysik zeitgemäßes Management inspirieren kann. Am Beispiel der Firma TELE fasst Tabelle 1 wesentliche Unterschiede zwischen klassischem Management und Quantenmanagement zusammen.

Auch wenn es bereits seit vielen Jahrzehnten sozial-konstruktivistische, interpretative Ansätze im Management gibt, ist bis heute in der Praxis ein an der klassischen Physik orientiertes Management vorherrschend. Das Beispiel der Firma TELE zeigt, dass ein von den Erkenntnissen der Quantenphysik inspiriertes Management möglich ist. Das Konzept des Quantenmanagements ist besonders relevant in einer Zeit wo traditionelle hierarchische Organisationen an die Grenzen ihrer Effektivität stoßen und Konzepte wie Concious Capitalism, Holacracy und "Reinventing Organisations" immer populärer werden.

## Literatur

 $6$  Wheatley (1997)

## Angaben zu den AutorInnen

Jutta Camen ist Studentin an der Wirtschaftsuniversität Wien und ist an der Entwicklung eines Quantenansatzes für Organisationen beteiligt. Zu diesem Thema hat sie Konferenzbeiträge beim Spirituality and Creativity in Management World Congress 2015 in Barcelona und beim OS Workshop 2016 auf Mykonos präsentiert.

Prof. Michael Müller-Camen, Ph.D, ist Vorstand des Instituts für Personalmanagement der WU Wien. Sein Forschungsschwerpunkt ist Nachhaltiges Personalmanagement. Insbesondere beschäftigt er sich mit Green HRM, Nachhaltigkeitsberichterstattung und den Implikationen neuer Formen der Organisation für das Personalmanagement.

Markus Stelzmann ist Regisseur (Geschäftsführer) bei der Firma TELE Haase Ges.m.b.H. Nach einer Ausbildung zum Werkzeugmachermeister und Lehramtsstudium an der Universität Kassel bekleidete er mehrere Führungspositionen in der Industrie. Er ist außerdem Mitglied des Prüfungsausschusses der Industrie und Handelskammer Heilbronn und freier Dozent.

<sup>&</sup>lt;sup>1</sup> Hasenzagl, R. & Müller, B. (2013) Der Wandel im Wandel?! Das Wandelverständnis der Managementpraxis – eine kritische Analyse. Austrian Management Review, 3, 12-19.

<sup>&</sup>lt;sup>2</sup> Kasper, H. & Schmidt, A. (2015) Organisationskultur: Ansätze zwischen Gestaltung und Selbstorganisation. In Mayrhofer, W., Furtmüller, G., & Kasper, H. (Hrsg.). Personalmanagement-Führung-Organisation. Linde.

<sup>&</sup>lt;sup>3</sup> Wheatley, M. J. (1997) Quantensprung der Führungskunst: Leadership and the New Science. Rowohlt.

 $4$  Dyck, B., & Greidanus, N. S. (2017) Quantum Sustainable Organizing Theory: A Study of Organization Theory as if Matter Mattered. Journal of Management Inquiry, 26(1), 32-46.

 $<sup>5</sup>$  Lord, R. G., Dinh, J. E., & Hoffman, E. L. (2015). A quantum approach to time and organizational change. Acad-</sup> emy of Management Review, 40(2), 263-290.

 $^7$  Lim, M., Camen, J., & Muller-Camen, M. (2016) A Quantum Approach to Organizational Studies? Quantum Physics, Spirituality and the New Science of Management Presented at 11th Organisation Studies Workshop, Mykonos, May 19-21, 2016.